## Inhaltsverzeichnis

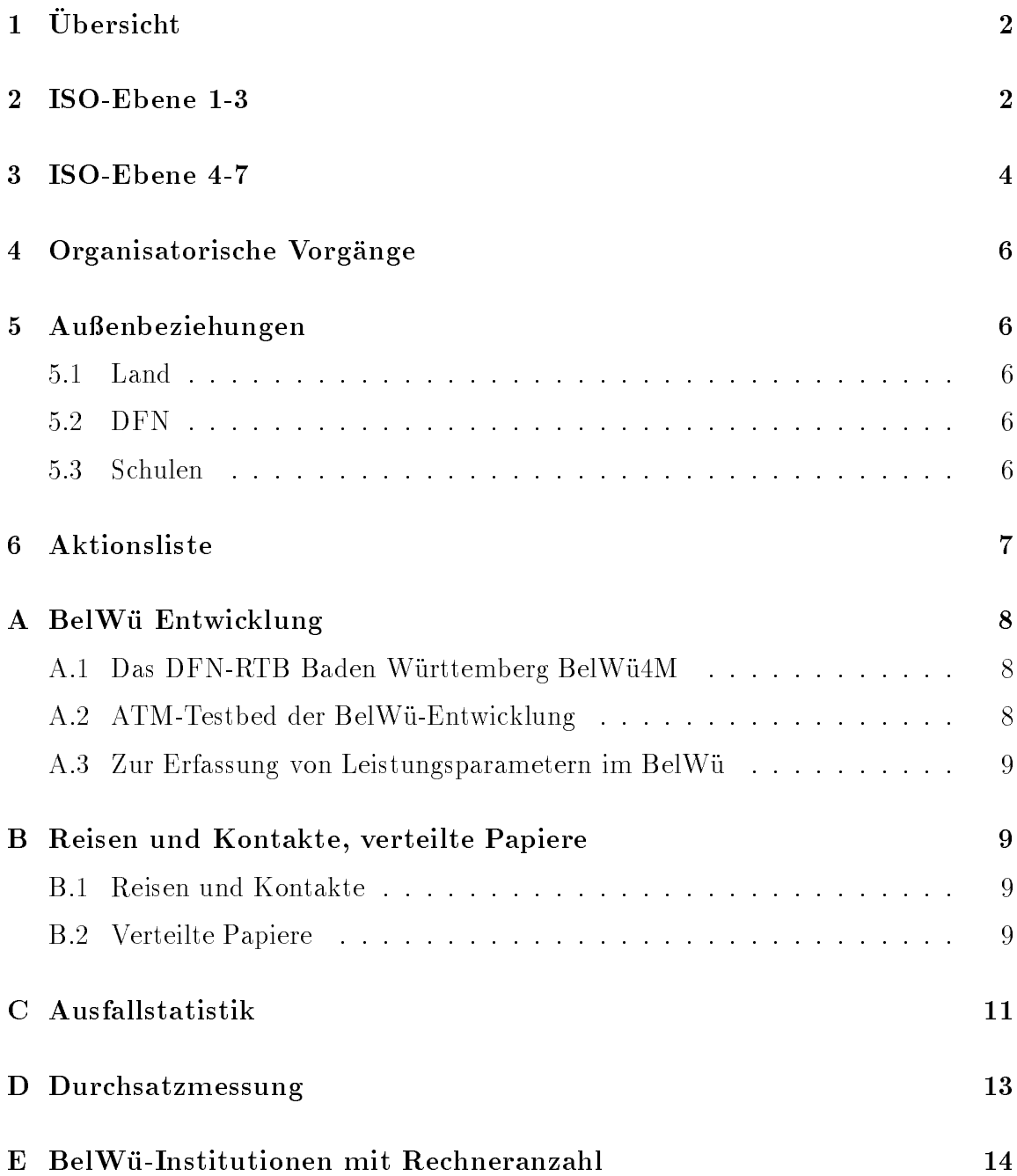

# $1$  Ubersicht

Die wesentlichen Ereignisse im Berichtszeitraum waren der Anschluß der Fachhochschule Schwabisch Gmund, des Mathematischen Forschungsinstituts Oberwolfach und verschiedener Schulen sowie die Inbetriebnahme des Datex-M Zugangs zum internationalen DFN-IP Aufpunkt und die Probleme mit dem uberlasteten USA-Zugang.

#### $\overline{2}$ ISO-Ebene 1-3

- 1. Im Berichtszeitraum traten folgende größere Betriebsprobleme auf (für eine zeitliche Aufstellung der Leitungsausfalle siehe Anhang C):
	- Der Datex-M Anschluss in Dusseldorf konnte in Betrieb genommen werden, soda hieruber der internationale IP-Verkehr des BelWu geroutet werden konnte. Leider ist die Stabilitat der Datex-M Verbindung noch nicht zufriedenstellend. Durch eine hängende DSU in Düsseldorf war öfters vom Belgie aus kom Belgie ausgebergen mehr mehr moglich. Der Fehler mehr moglich. Nach häufiger aufgetreten ist, hat sich die Telekom zum Austausch entschlossen. Insgesamt betrachtet war die Abkehr vom WiN als Zugangsmedium fur den in ternationen Verkehr nach Dusseldorf positiv, insbesondere un ter dem Hintergrund von mehrfachen Ausfallen der X.25-Netcomm Knoten in Dusseldorf und w eiterhin bestehender Performanceprobleme (unter der z.B. die TH Darmstadt seit Monaten leiden muss).
	- Aber auch bei funktionierender DSU war der Auslandsverkehr nach Uber see durch einen Engpass in den Vereinigten Staaten (ESnet) tagsuber n ur sehr eingeschrankt moglich. Die Schaltung einer zweiten Leitung uber einen alternativen Weg (EuropaNET) brachte hier Entspannung. Die DFN-IP Leitungskapazitat soll zum Jahresende von 6 auf 12 MBit/s verdoppelt werden.
	- $\bullet$  Grössere Probleme gab es mit dem 34 MBit/s Datex-M Anschluss in Freiburg. Auch dieser fiel häufiger aus. Der Backup über das WiN hat sich als dabei (ebenso wie im Fall nach Düsseldorf) als völlig ungenügend erwiesen. Daneben gab es noch Ausfalle an der Uni Karlsruhe und Uni Konstanz.

Durch Austausch fehleranfalliger Baugruppen konnte die Telekom die Ausfallrate bei den Datex-M Anschlussen senken. Probleme bereiten z.Z. fast nur noch Freiburg und Dusseldorf.

 Der Betrieb des WiN war im Berichtszeitraum unbefriedigend: Uber fast einen Monat hinweg war der Betrieb des Stuttgarter 2 MBit/s WiN Anschluss beeintrachtigt. Der WiN Knoten Mannheim schickte alle 2-3 Stunden ein FRMR, wodurch alle X.25 Verbindungen ausgelöst wurden. Bei den IP-uber- $\mathcal{U}$ aber bei native X.25. Die Telekom hat etwa einen Monat gebraucht, bis sie den Fehler als Taktproblem des Mannheimer Knotens (an-) erkannt und beseitigt hat.

Daruberhinaus kam es auch zu einzelnen, stundenlangen Ausfallen des Stuttgarter 2 MBit/s WiN Anschluss. Die Ursachen hierfur lagen bei der Telekom.

Durch Fehler auf einer anderen Baugruppe waren die WiN-Anschlusse von Uni Ulm, FH Weingarten und BA Mosbach ebenfalls uber fast einen Mo nat häeufiger nicht erreichbar.

 Probleme mit ISDN-SPVs erlebten die FH Konstanz und Seicom. Leitungsunterbrechungen gab es zwischen Freiburg und Basel. Hinzu kamen Stromausfalle an der Uni Hohenheim, Uni Karlsruhe, Uni Stuttgart, Uni Tubingen, FHT Esslingen, FHS Mannheim, FH Ulm und Psyres Stuttgart.

Umbauten bzw. Wartung in gab es in Ludwigsburg sowie hangende oder absturtzende Router an der Uni Heidelberg, Uni Karlsruhe und bei In tes.

- Die FMUXe auf der Glasfaser Strecke Stuttgart Karlsruhe verursachen wieder vermehrt Probleme. In diesem Zusammenhang kam es am 12.6.95 zu einem Austausch eines FMUXes wegen eines defekten Moduls. Die Signalisierungseigenschaften der neuen FMUXe erleichterten hierbei die Einkreisung der Fehlerursache. Ein Ausfall der HfD-Leitung konnte schnell ausgeschlossen und eine Fehlfunktion in einem Modul des FDDI-Interfaces lokalisiert werden. Ca. 90 min. nach Eingang der Storungsmeldung war das defekte Modul ausgetauscht und die FDDI-Verbindung wieder in Betrieb.
- Durch Routingprobleme bei XLINK waren die Netze von XLINK Kunden ofters nicht erreichbar bzw. konnten nicht in die Welt. Der Tunnel zwischen dem Router st5 und XLINK war mehrmals unterbrochen.
- Hardware getauscht wurde im st1 (FDDI-Boardtausch wegen fehlerhaften ARPs), st4 (ein fehlerhafter Port eines 4T-Board) und ka1 (defektes CPU-Board sowie ein defekter Port des 8T).
- Die Backbone-Router im BelWu mussten immer mehr Routen lernen. Dadurch verscharfte sich das CPU-Last Problem. Auf dem Heidelberger Backbone-Router mit 2 MBit/s WiN Interface kam es zu %SYS-3- CPUHOG Fehlern, d.h. der Router war im Minutenintervall jeweils 2 bis 3 Sekunden nur mit Routing-Updates beschaftigt. In Zusammenarbeit mit Cisco wurde der Fehler als Betriebssystemfehler erkannt und beseitigt. Vom BelWu aus wurde die Situation dadurc h verbessert, da auch in Heidelberg ein extra Router (Cisco 4500) fur den <sup>2</sup> MBit/s WiN-Anschluss beschafft und angeschlossen wurde.
- 2. Inbetriebnahme des BelWu-Anschlusses am Mathematischen Forschungsinstitut in Oberwolfach mittels 64 KBit/s Standleitung zur Universitat Freiburg sowie der FH Schwäbisch Gmünd mittels 64 KBit/s Standleitung zur Universitat Stuttgart.
- 3. Neue Hardware wurde installiert an den Universitaten Freiburg, Heidelberg, Karlsruhe und Mannheim (Cisco7000 mit TS/Backup-Router Cisco2500), an der FH Furtwangen (CSC/4-Prozessorkarte), FHT Mannheim (AGS+ mit CBUS-Karte), FH Offenburg (AGS+ mit FDDI), PH Heidelberg (Cisco4000 mit FDDI) und BLB Karlsruhe (AGS+).
- 4. <sup>2</sup> MBit/s Standleitungen an das BelWu-Backbone sind fur die nachsten Monate geplant fur FH Aalen, FH Heilbronn, FHOV/PH Ludwigsburg, FHT Mannheim, FH Offenburg und FH Weingarten/BA Ravensburg. Zudem ist die Ablosung der noch bestehenden 9.6 WiN-Anschlusse durch 64 KBit/s Standleitungen geplant fur FH Albstadt-Sigmaringen, FH Biberach, BA Heidenheim, BA Lörrach und BA Mosbach.
- 5. SLIP/PPP

Einrichtung von asynchronen IP-Zugangen (Wahlleitungen) zum Kommunikationsserver st1.belwue.de in Stuttgart:

Grund- und Hauptschule Waldachtal (bisher nur UUCP, jetzt auch PPP) Fachhochschule Heibronn, Auenstelle Kunzelsau (PPP) Luginslandschule Stuttgart (UUCP und PPP)

In allen Fallen sind die Endsysteme PCs unter MS-Windows.

## 3 ISO-Ebene 4-7

#### 1. Mail:

mailstatistik fur den zen den zen den zen den zen belangren arteko

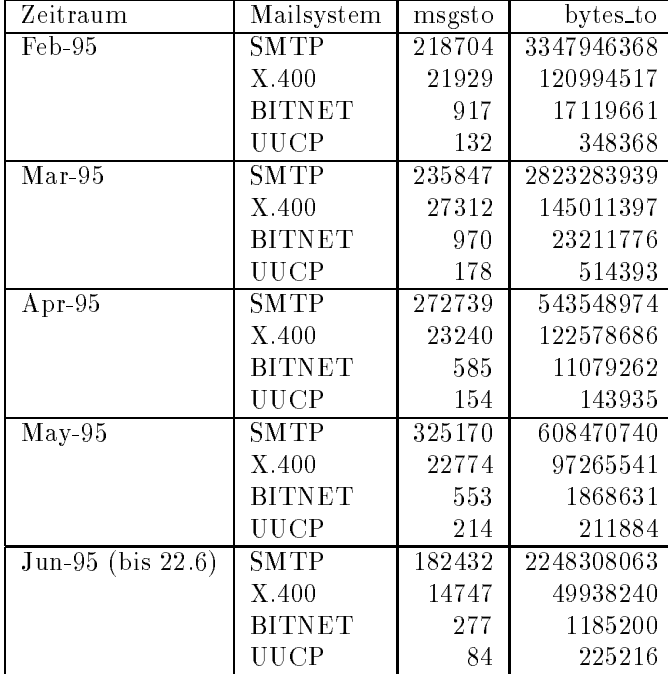

Die Zahlen beziehen sich auf den Transport von SMTP-Mail, durch direkte Auslieferung bzw. durch Weiterleitung zu den Gateways zum X.400, BITNET und UUCP.

Bereitstellung einer sendmail Musterkonguration (subsidiary) fur SGI IRIX-5.X unter ftp://ftp.belwue.de/belwue/sendmail/sendmail.cf.IRIX-5.X

ZMail wurde als neuer interner Mailer fur die BelW u-Koordination eingefuhrt. Damit soll EAN, d.h. X.400 als User Agent fur uns ersetzt werden.

2. Nameserver:

Der Umfang des Nameservice auf noc.belwue.de, ausgedruc kt in Anzahl von Zonen (Stand 22. Juni 1995): 80 Zonen im Primary Service, 769 Zonen im Secondary Service.

Primary Nameservice fur blb-k arlsruhe.de und 186.197.193.in-addr.arpa (Badische Landesbibliothek Karlsruhe) auf noc.belwue.de.

3. News:

Upgrade des News-Servers news.belwue.de auf SUN SS-5/Solaris-2.4. Gleich- $\mathcal{L}$ 

4. FTP:

Bereitstellung eines ausgewahlten Softwarearchivs aus dem Netzwerkbereich (TCP/IP, IP, UUCP) furthermore,  $\mathbb{E}[T]$  functions for  $\mathbb{E}[T]$  ,  $\mathbb{E}[T]$ 

5. WWW:

Die BelWu-Koordination betreut eine Liste der verfugbaren WWW-Server in Baden-Wurttem berg. Da diese Liste standigen A nderungen unterliegt, wurde

der Update weitgehend automatisiert. Die Daten werden jede Nacht aus der offiziellen Liste der deutschen WWW-Server aktualisiert.

Als neue Kunden des BelWu-WWW-Server kamen das Deutsche Literaturarchiv Marbach (DLA-Marbach) sowie die FH Heilbronn hinzu. Letztere zumindest solange, bis die 2 MBit/s Leitung in Heilbronn installiert ist.

6. X.500:

Die Beschreibung des X.500-Directory und des Zugangs zum X.500-Directory wurde erweitert und aktualisiert.

7. Kurse/Vortrage:

Vorträge über Nameserver Konfiguration, IP über X.25 (Routerkonfiguration) und WiN-IP auf der 22. DFN-Betriebstagung fur Anf anger.

## 4 Organisatorische Vorgänge

Ulrike Dillmann hat die BelWü-Koordination verlassen. Wir wünschen ihr bei ihrem neuen Arbeitsgeber alles Gute.

#### $\overline{5}$ Außenbeziehungen

### 5.1 Land

Nach letzten Informationen hat das MWF eine Kabinettsvorlage erarbeitet, die Vorund Nachteile des Telekom- und CNS-Angebotes gegenuberstellt. Die Angelegenheit ist wohl inzwischen Sache des MP Teufel selbst; es wird mit einer raschen Entscheidung gerechnet.

#### $5.2$ **DFN**

Die letzten vier BelWu-RTB Router sind noch in Erlangen zwecks ATM Tests. Die DFN-RTBs NORD und NRW sind mittlerweile in Zusammenarbeit mit dem DFN-NOC in Betrieb gegangen. Die DFN-RTBs Bayern und Berlin werden derzeit lokal betrieben, die Betreuung durch das DFN-NOC steht in Kurze an.

### 5.3 Schulen

Anbindung der Luginslandschule Stuttgart (lls.s.bw.schule.de) mit PPP und UUCP  $\mathcal{N}$  PPP uber W ahlleitungen nach Stuttgart, als reine Endsysteme.

 $\mathcal{L}$ am Dietrich-Bonhofer Gymnasium Metzingen wird seit Mai 95 mit Internet-News via UUCP/Wahlleitung versorgt. Der Transport der gesamten Internet-Mail fur das BWSN uber Stuttgart wird in den nachsten Wochen realisiert.

## 6 Aktionsliste

Was steht an fur die nachste Zeit, das die Unterstutzung der BelWu-Beauftragten erfordert?

- 1. Modemzugang zum jeweiligen BelWu-Cisco an allen Universitaten zwecks outof-band  $\ell$  band  $\ell$  further  $\ell$  band  $\ell$  further the Notfall. The Notfalle state  $\ell$
- 2. Installation der neuen Cisco7000 und Cisco2500 an den restlichen Universitaten.

## A BelWü Entwicklung

### $A$  das D $B$ n-Rt $B$  das D $B$ en Wu $\mathcal{B}$

Seit Ende Marz liegt dem DFN die nochmals uberarbeitete endgultige Version 3.3 des RTB-BW-Pro jektpaketes vor. Die Antrage wurden fachlich und formal fur korrekt befunden und an das BMBF weitergereicht. Der weitere Gang der Dinge erfolgte seither leider nur sehr schleppend. Die neueste Information des DFN besagt nun, da's das BMBF in einem Schreiben mitteilt, die Entsperrung der Mittel fur die Anwendungsprojekte des RTB-BW sei derzeit noch nicht möglich. Wir hoffen, daß sich diese Situation bald ändert und der lange erwartete offizielle Start unserer RTB-Pro jekte endlich erfolgen kann. Die vorgesehene Gesamtlaufzeit dieses ersten BelWu4M-Paketes betragt nach wie vor 2 Jahre.

Die RTB-Pro jektleitung innerhalb der Abteilung BelWu-Entwicklung ist unter der Email-Adresse rtb-pl@kssun9.rus.uni-stuttgart.de fur weitere Fragen jederzeit erderen RTBs im WWW verfugbar;

Einstiegsseite: http://www.dfn.de/entwicklung/home.html

Peter Feil, 22.6.95

### A.2 ATM-Testbed der BelWu-Entwicklung

Seit Ende 1992 sind am RUS innerhalb der BelWu-Entwicklung ATM-Komponenten in Betrieb. Zunachst waren dies ein ATM-Switch und mehrere ATM-Hostadapter des Herstellers FORE Systems. In der Zwischenzeit konnte dieses ATM-Netz durch zusätzliches Equipment erweitert werden, so daß derzeit folgendes verfügbar ist: FORE-Systems: ASX-200 Switch, mehrere ATM-Hostadapter (SBA-100, SBA-200, GIA-100) fur SUN- und SGI-Workstations - Ecient-Networks: Mehrere ATM-Hostadapter fur SUN-W orkstations - Cisco: ATM-Interface fur Cisco <sup>7000</sup> Router - Cisco/NEC: A100 ATM Switch

Seit einigen Wochen haben wir auch noch einen ATM-Switch LattisCell 10114 des Herstellers Synoptics inkl. der dazu benotigten Managementsoftware und einiger ATM-Hostadapter (Interphase und Synoptics) freundlicherweise von der Firma Baynetworks fur Tests zur Verfugung gestellt bekommen. Auch mit ATM-Analyzern konnten erste Untersuchungen gemacht werden. Dieses stetig wachsende ATM-Netz der BelWu-Entwicklung ist seit dem 17.2.95 uber eine mehrere Kilometer lange Glas stungsrechner (IPVR) verbunden. Damit wurde ein wesentlicher Schritt vom ATM-Testnetz zu einem Produktionsnetz gemacht; der Ubergang von ATM zu FDDI erfolgt dabei augenblicklich noch uber eine SUN-Workstation, soll jedoch bald durch

einen Router geschehen. Damit ist dieses Netz aber schon heute von auen her uber Internet erreichbar.

Wir bieten allen BelWu-Teilnehmern an, dieses ATM-Testbed am RUS aktiv mitzunutzen. Dies kann sowohl vor Ort in Stuttgart oder in vielen Fallen auch uber das BelWu-Netz hinweg geschehen. Wir bringen dabei unser oben genanntes ATM-Equipment mit ein, welches augenblicklich noch um von BelWu besc hate Cisco/NEC-A100 ATM-Switches ergänzt ist. Wir glauben, daß dieses Testbed bereits jetzt aber viel mehr noch in den kommenden Monaten und Jahren fur BelW u v on groem Nutzen sein wird, wenn die ATM-Technologie und die damit zusammenhangenden Fragen auf uns alle zukommen. Mit unserer bereits jetzt aufgebauten ATM-Erfahrung hoffen wir dabei bei Problemen oder Unklarheiten weiterhelfen zu können.

Peter Feil, 22.6.95

#### A.3 Zur Erfassung von Leistungsparametern im BelWu

ftp://ftp.belwue.de/pub/belwue/arbeitsberichte/belwue-bericht26-haas.ps

Peter Haas, 22.6.95

#### B Reisen und Kontakte, verteilte Papiere B

#### $B.1$ Reisen und Kontakte

- 1. BelWu-AK2 Sitzung an der FHT Stuttgart.
- 2. Cisco-Installation an der Uni Freiburg, Uni Heidelberg, Uni Karlsruhe, Uni Mannheim, FH Furtwangen, FHT Mannheim, FH Offenburg, FH Schw. Gmünd, PH Heidelberg, BLB Karlsruhe, MFO Oberwolfach und ELK Stuttgart.
- 3. BelWü-Anschusstreffen für Teilnehmer der Region Ostalb in Schw. Gmünd.
- 4. JENC-Konferenz in Tel Aviv.
- 5. ATM-Tutorium in Bad Honnef.
- 6. 22. DFN-Betriebstagung in Berlin.

#### B.2 Verteilte Papiere

Zu dieser BelWu-AK-Sitzung werden folgende Papiere verteilt:

1. Arbeitsbericht

- 2. Zur Erfassung von Leistungsparametern im BelWu (P . Haas)
- 3. High Performance TCP in ANSNET (C. Villamizar, C. Song)

## C Ausfallstatistik

Die folgende Tabelle zeigt die Nichtverfugbarkeit der BelWu-Leitungen zwischen den BelWu Routern in % Verfugbarkeit. Nicht erfasst wurden BelWu-Teilnehmer, die

Grundlage ist die Abfrage der Interfaces der Router per Netzwerkmanagementstation von Stuttgart aus mit einem Meintervall von ca. 11 Minuten. Diese Abfragetopologie bewirkt, daß ein weiterer Leitungsausfall hinter einem Leitungsausfall (von Stuttgart aus gesehen) nicht hierdurch erfat wird. Zudem werden Ausfalle eines Datex-M Interfaces nur erfasst, wenn uber einen funktionierenden Bac kup der Router gepollt werden kann. Der nicht ausreichende Backup per Win führte der Reichende Backup per Win führte des Datex-Min fü Anschlusses der Universitat Freiburg zu dem falschen Verfugbarkeitswert von 100%. Durch den automatischen Backup uber das WiN (falls neben dem WiN ein weiterer Zugang existiert), liegen die Zeiten des echten Zugangsverlust (aus Anwendersicht) teilweise wesentlich unter den in folgender Tabelle aufgefuhrten Zeiten.

Der Zeitraum der Verfugbarkeitsmessung lief vom 24.2.95 bis 26.6.95. Teilweise sind die ausgewerteten Zeitraeume jedoch kurzer, da durc h hauges Umkongurieren der Router die Ermittlung der Verfugbark eit sehr erschwert wird.

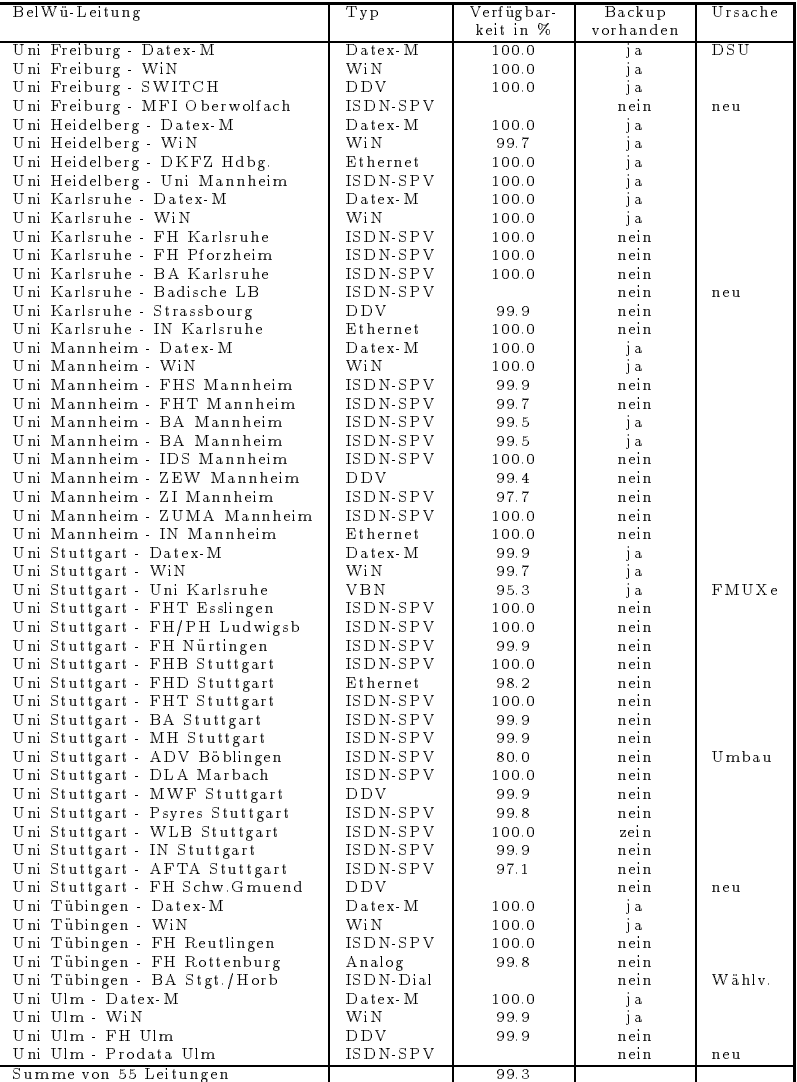

## D Durchsatzmessung

Die erste Tabelle zeigt den mit ftp gemessenen Durchsatz von Stuttgart aus zu den BelWu-SUNs an den Universitaten, sowie zu einer Fachhochschule. Die verwendeten Dateigrösen waren 100 KByte (FH Offenbach über 9,6 KBit/s WiN), 500 KByte (Kaiserslautern uber  $1$  MBit/s Win und Esnet und Esnet und Esnet und Esnet und Esnet und Esnet und Esnet und Es (Heidelberg, Hohenheim, Konstanz, Mannheim, Tubingen, Ulm und LRZ Munc hen uber 2 MBit/s Datex-Million Stuttgart und Stuttgart und Stuttgart und Stuttgart uber 34 MB MBit/s Datex-M, 100 MBit/s FDDI bzw. 10 MBit/s Ethernet). Die Dateien wurden nach /dev/null kopiert. Der erste Test fand am 23.6.95 zwischen 10:45 und 13:10 Uhr statt; der zweite Test wurde am 26.6.95 nachts zwischen 0:15 und 2:00 Uhr durchgefuhrt; der hierbei ermittelte Durc hsatz ist durch die zufallsbedingte Auslastung der Leitung verursacht. Die Werte sind in KByte/sec.

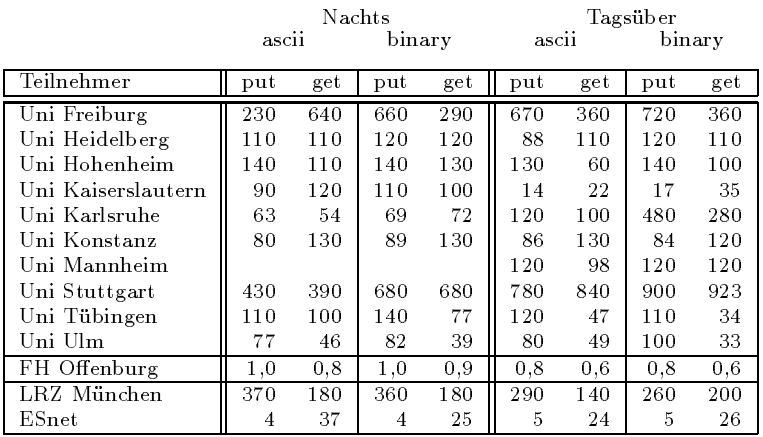

Die zweite Tabelle zeigt die mit ping (netmon) gemessenen Roundtripzeiten in Millisekunden. Gemessen wurde am 23.6.95 zwischen 10:45 und 13:15 Uhr von Stuttgart aus.

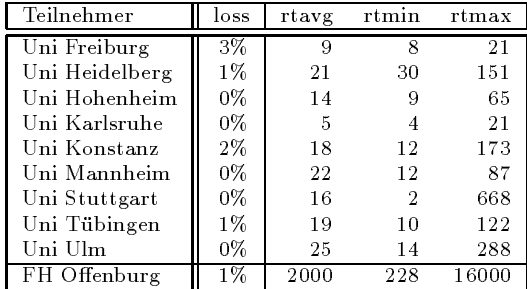

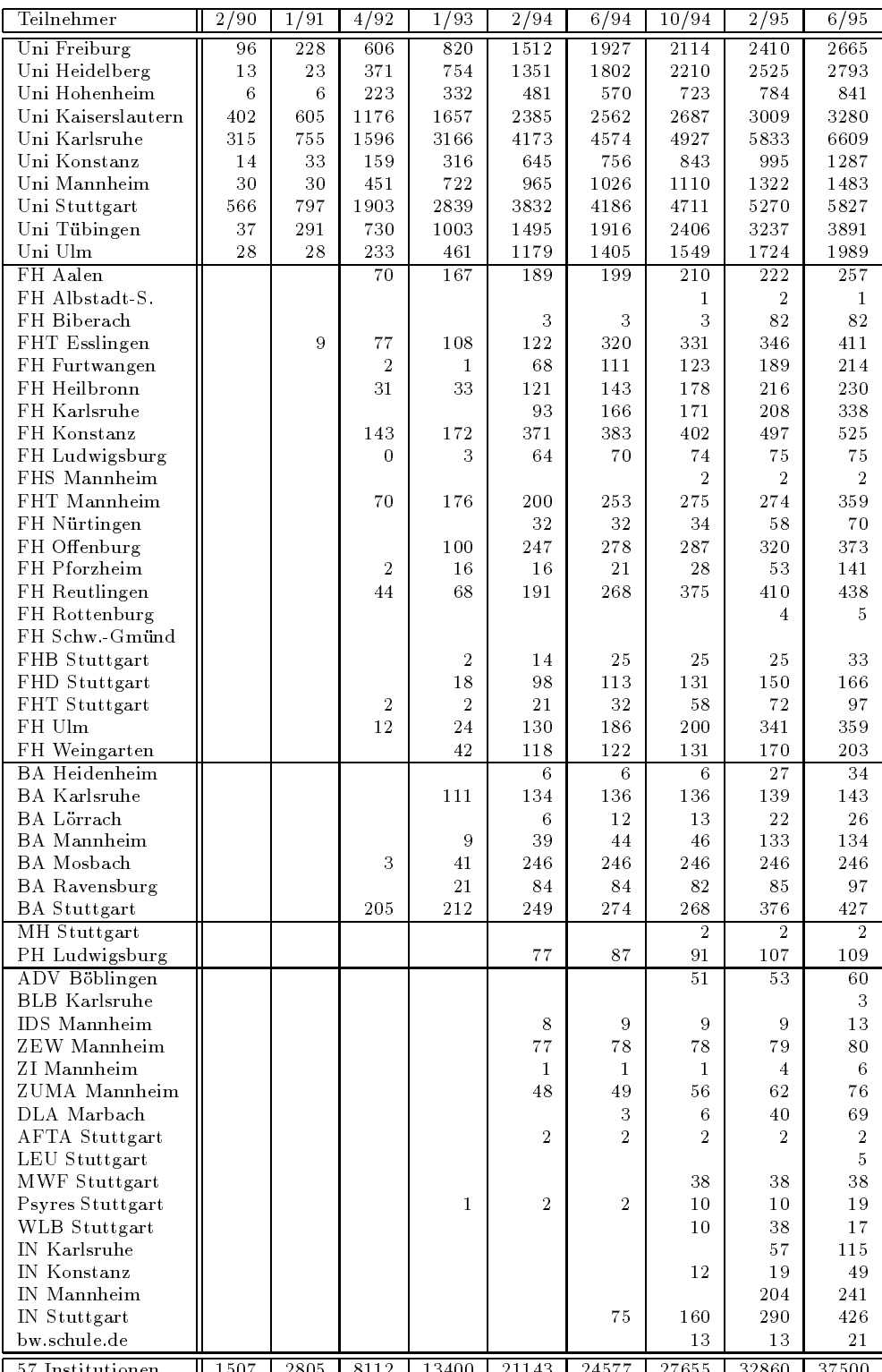

Die Daten wurden anfangs anhand der BelWu-Datenbank ermittelt; spater aufgrund von Nameserverabfragen. Gezahlt werden nur TCP/IP-Rechner.

57 Institutionen 1507 2805 8112 13400 21143 24577 27655 32860 37500